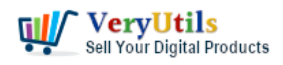

Create a Digital QR Code Menu to enhance guest experience with a touch-free dining | 1

#### What is a QR Code menu?

QR Code menus are digital versions of physical menu cards at restaurants. Diners scan these QR Code menus to access the restaurant menu on their mobile phones. Using these touchless menus limits the spread of the Coronavirus through physical objects that go through multiple hand exchanges.

## <https://veryutils.com/qr-code-menu>

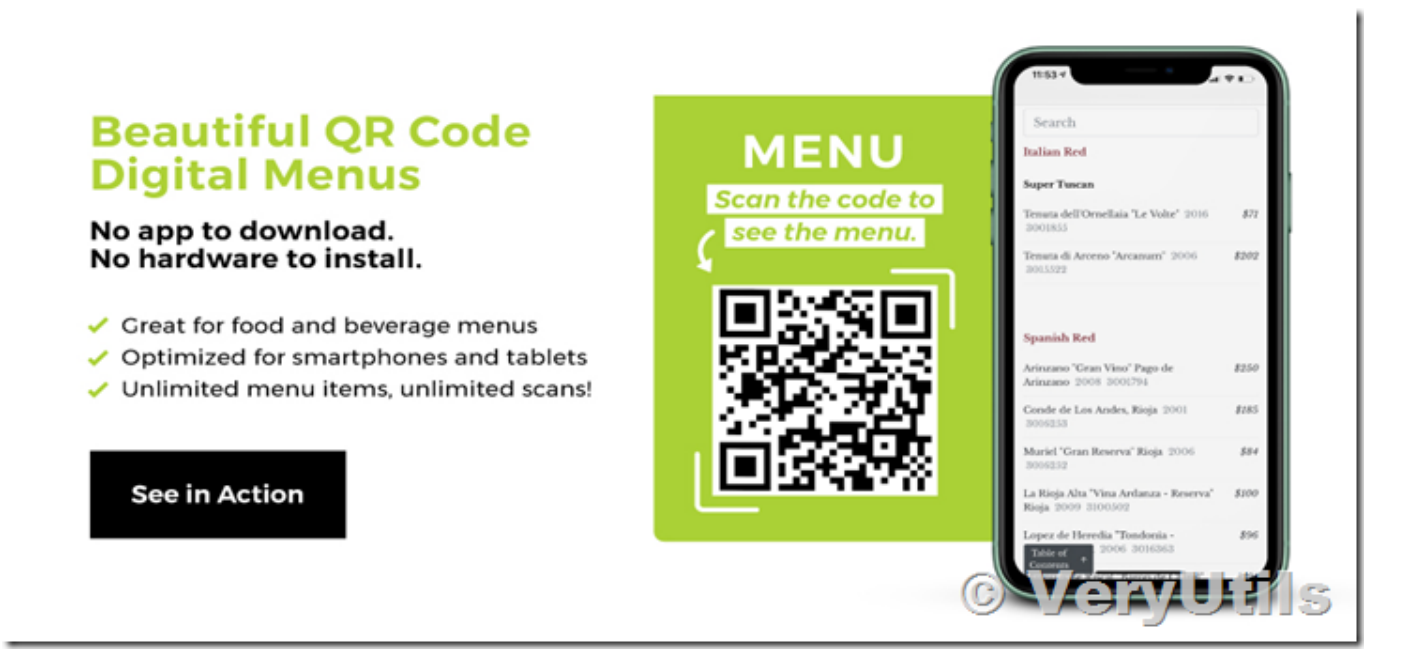

FAST SET UP – EASY STEPS:

- 1. Request a VeryUtils QR-Code Menu account.
- 2. Key your menus as digital content.
- 3. Download and print the QR code.
- 4. Place on your restaurant tables.
- 5. Guests scan code and access on their own device.

Change to a menu? No problem – just edit the menu in on your VeryUtils QR-Code Menu dashboard and the changes display immediately be accessible with the same QR code.

What Is a QR Code Menu for Restaurants?

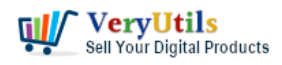

A QR code menu is a [digital menu](https://veryutils.com/blog/tag/digital-menu/) that's accessible for diners and drinkers on their smartphones after scanning a QR code. All customers have to do is point their mobile device and scan the QR code (which virtually all mobile devices can do) and they're immediately taken to a touchless menu.

# How to Use QR Code Menus for Restaurants & Bars?

The power and convenience of QR codes can be leveraged by bars and restaurants easily with a QR menu (and multiple other QR code uses). Let's take a look at some great ways to use QR code menus.

## QR Codes at the Entrance

Restaurants—both inside and outside of hotels—often have menus hanging up in their windows. With a QR code at your entrance, in a window pointing outside, potential customers can grab your menu as they pass by. And your windows aren't cluttered by hanging big menus in them forever.

#### QR Codes at the Bar

As a customer waits for their table, or as they enjoy a drink with no plans (yet) to dine in, present the QR menu code to them. Putting the QR code on the coasters, cocktail menus, or on small, evenly-spaced stands works perfectly. You can even print them out on bar receipts.

#### QR Codes at the Table

This is where your QR code is happiest. QR codes at the table is the definitive and proper way to replace paper menus for good. That ensures a smooth, hygienic dining experience. You can print your QR code on stickers and artfully place them on the table itself or a nearby wall. Or on a small display meant to specifically house the QR code. Think of it like a menu stand.

You can display your QR codes however and wherever you like:

- In the front window.
- At the hostess station.
- Near the order counter.

VeryUtils.com Create a Digital QR Code Menu to enhance guest experience with a touch-free dining | 2

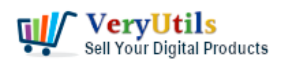

Create a Digital QR Code Menu to enhance guest experience with a touch-free dining | 3

On each table with stickers or table tents.

Once customers scan the QR code with their smartphone, a notification pops up. They then just touch the notification and view your digital, [contactless menu.](https://veryutils.com/blog/tag/contactless-menu/) They can then scroll through your delicious offerings and place an order.

#### <https://veryutils.com/qr-code-menu>

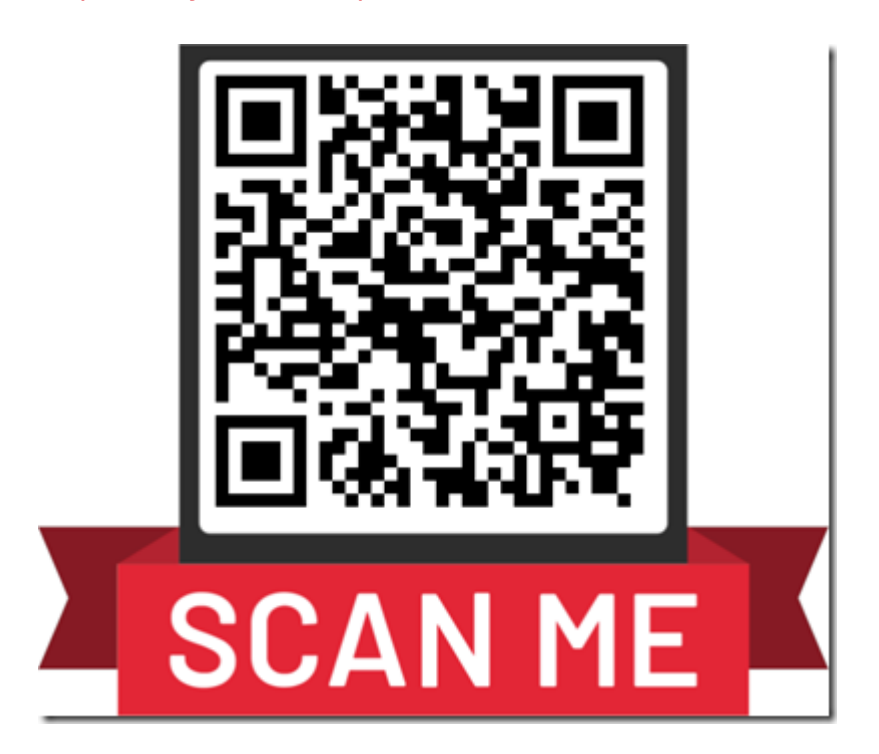

Give it a try! Just point your phone camera at the code.

Related posts:

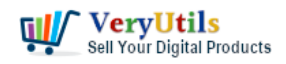

Create a Digital QR Code Menu to enhance guest experience with a

touch-free dining | 4

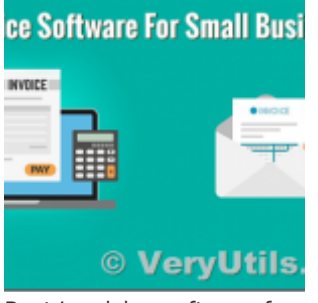

Best Invoicing software for small business with VeryUtils Online Invoice Platform

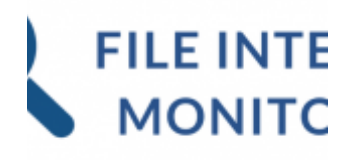

©

PHP File Integrity Monitoring Software (FIM) protects sensitive information from malicious software

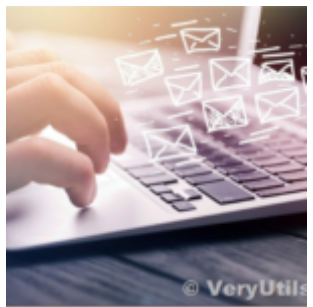

Best Email Capture and Email Collector Tools, Tools to Collect Contacts from the Web

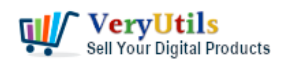

Create a Digital QR Code Menu to enhance guest experience with a

touch-free dining | 5

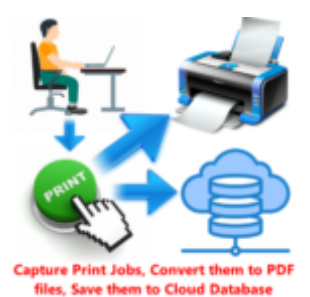

Use VeryUtils Print Job Tracker software to track all print jobs from Windows system

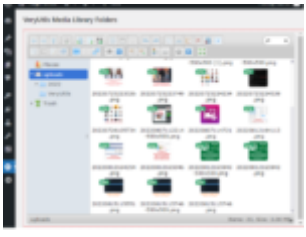

**FileManager for WordPress Media Library Folders Plugin** © VervUtils.com

Use VeryUtils WordPress File Manager Plugin to manage Media Library Folders

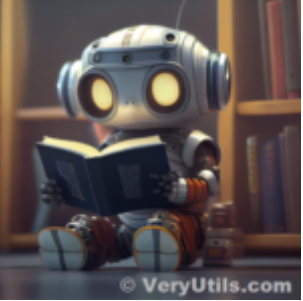

Introducing AiLab's Custom Development Service for ChatPDF SaaS Project

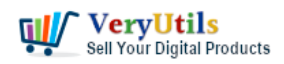

Create a Digital QR Code Menu to enhance guest experience with a

touch-free dining | 6

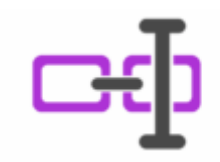

# **URL Shortener Full PHP Source Code**

© VeryUtils.com

Use VeryUtils URL Shortener Without Database PHP Script to Simplify and Streamline Your URL Manageme...

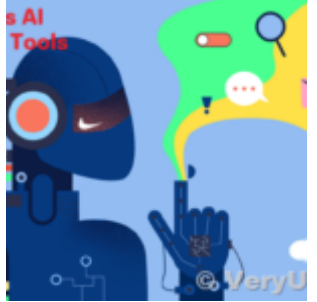

Introducing VeryUtils AI Marketing Tools: Elevating Your Marketing Strategy with Artificial Intellig...

# **Related Posts**

- [Best VeryUtils QR Code Menu platform with Online Payment Gateway Integration](https://veryutils.com/blog/best-veryutils-qr-code-menu-platform-with-online-payment-gateway-integration/)
- [Use QR Code Menu for Restaurants to serve customers faster](https://veryutils.com/blog/use-qr-code-menu-for-restaurants-to-serve-customers-faster/)
- [Safer Dining With Our Contactless Digital Menu](https://veryutils.com/blog/safer-dining-with-our-contactless-digital-menu/)
- [What benefits can I get from QR Code Generator software?](https://veryutils.com/blog/what-benefits-can-i-get-from-qr-code-generator-software/)
- [Generate QR Code in PHP with PHP QR Code Generator source code](https://veryutils.com/blog/generate-qr-code-in-php-with-php-qr-code-generator-source-code/)
- [How to generate QR code in PHP automatically using VeryUtils PHP QR Code Generator?](https://veryutils.com/blog/how-to-generate-qr-code-in-php-automatically-using-veryutils-php-qr-code-generator/)
- [Convert Scanned PDF to Editable Word Use VeryUtils Scan to Word OCR Converter tools](https://veryutils.com/blog/convert-scanned-pdf-to-editable-word-use-veryutils-scan-to-word-ocr-converter-tools/)
- [What are some differences between "VeryPDF HookPrinter Print Logger" and "PDF](https://veryutils.com/blog/what-are-some-differences-between-verypdf-hookprinter-print-logger-and-pdf-virtual-printer-sdk-two-products/) [Virtual Printer SDK" two products?](https://veryutils.com/blog/what-are-some-differences-between-verypdf-hookprinter-print-logger-and-pdf-virtual-printer-sdk-two-products/)
- [Google Maps Scraper can extract data from Google Maps and export to CSV/JSON/EXCEL](https://veryutils.com/blog/google-maps-scraper-can-extract-data-from-google-maps-and-export-to-csv-json-excel-file/)

VeryUtils.com Create a Digital QR Code Menu to enhance guest experience with a touch-free dining | 6

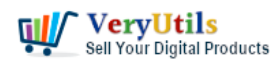

[file](https://veryutils.com/blog/google-maps-scraper-can-extract-data-from-google-maps-and-export-to-csv-json-excel-file/)

- [Best Email Capture and Email Collector Tools, Tools to Collect Contacts from the Web](https://veryutils.com/blog/best-email-capture-and-email-collector-tools-tools-to-collect-contacts-from-the-web/)
- [VeryUtils Print Tracker software can be used to track printed documents in your system](https://veryutils.com/blog/veryutils-print-tracker-software-can-be-used-to-track-printed-documents-in-your-system/)
- [Use Java PDFTools \(jpdftools.jar\) Command Line to manipulate PDF files on Windows,](https://veryutils.com/blog/use-java-pdftools-jpdftools-jar-command-line-to-manipulate-pdf-files-on-windows-mac-and-linux-systems/) [Mac and Linux systems](https://veryutils.com/blog/use-java-pdftools-jpdftools-jar-command-line-to-manipulate-pdf-files-on-windows-mac-and-linux-systems/)
- [Streamlining Document Verification: Introducing VeryPDF PDF Validator Command Line](https://veryutils.com/blog/streamlining-document-verification-introducing-verypdf-pdf-validator-command-line-software/) [Software](https://veryutils.com/blog/streamlining-document-verification-introducing-verypdf-pdf-validator-command-line-software/)
- [Generate QR Code in PHP with PHP QR Code Generator source code](https://veryutils.com/blog/generate-qr-code-in-php-with-php-qr-code-generator-source-code/)
- [Undelete My Files, 95% Success Rate Data Recovery, Recover My Files Data Recovery](https://veryutils.com/blog/undelete-my-files-95-success-rate-data-recovery-recover-my-files-data-recovery-software/) **[Software](https://veryutils.com/blog/undelete-my-files-95-success-rate-data-recovery-recover-my-files-data-recovery-software/)**
- [VeryUtils Virtual Printer SDK is a software development tool that can be used by](https://veryutils.com/blog/veryutils-virtual-printer-sdk-is-a-software-development-tool-that-can-be-used-by-developers-and-programmers-to-control-virtual-printer-and-programmatically-create-pdf-or-image-files-from-their-own-app/) [developers and programmers to control Virtual Printer and programmatically create PDF](https://veryutils.com/blog/veryutils-virtual-printer-sdk-is-a-software-development-tool-that-can-be-used-by-developers-and-programmers-to-control-virtual-printer-and-programmatically-create-pdf-or-image-files-from-their-own-app/) [or Image files from their own applications](https://veryutils.com/blog/veryutils-virtual-printer-sdk-is-a-software-development-tool-that-can-be-used-by-developers-and-programmers-to-control-virtual-printer-and-programmatically-create-pdf-or-image-files-from-their-own-app/)